# **Willow Labs Python API**

*Release 1.0*

**Lars Aiken**

**Jun 11, 2020**

# **CONTENTS:**

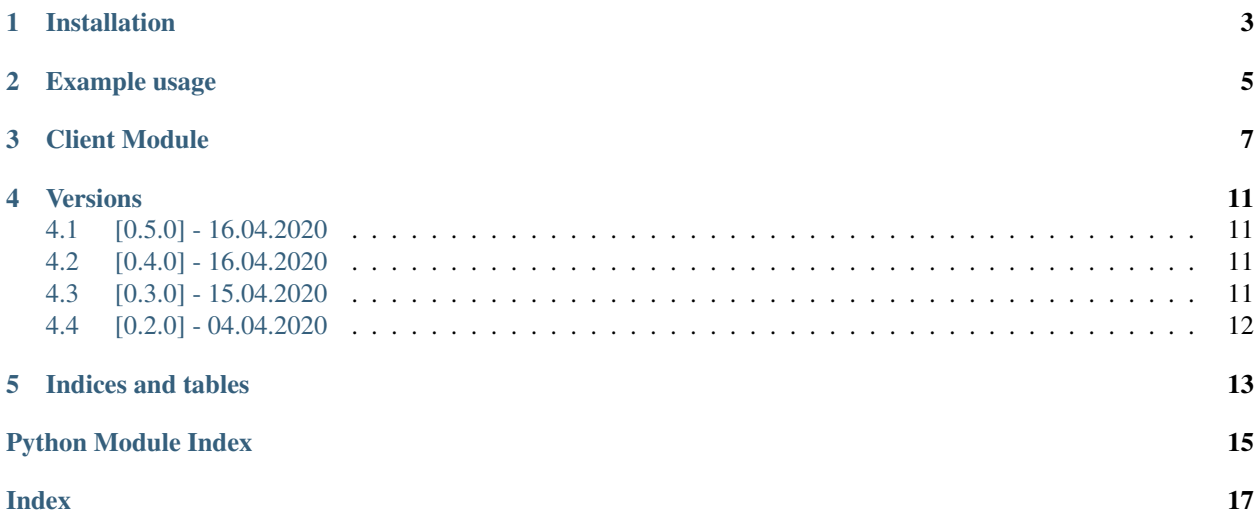

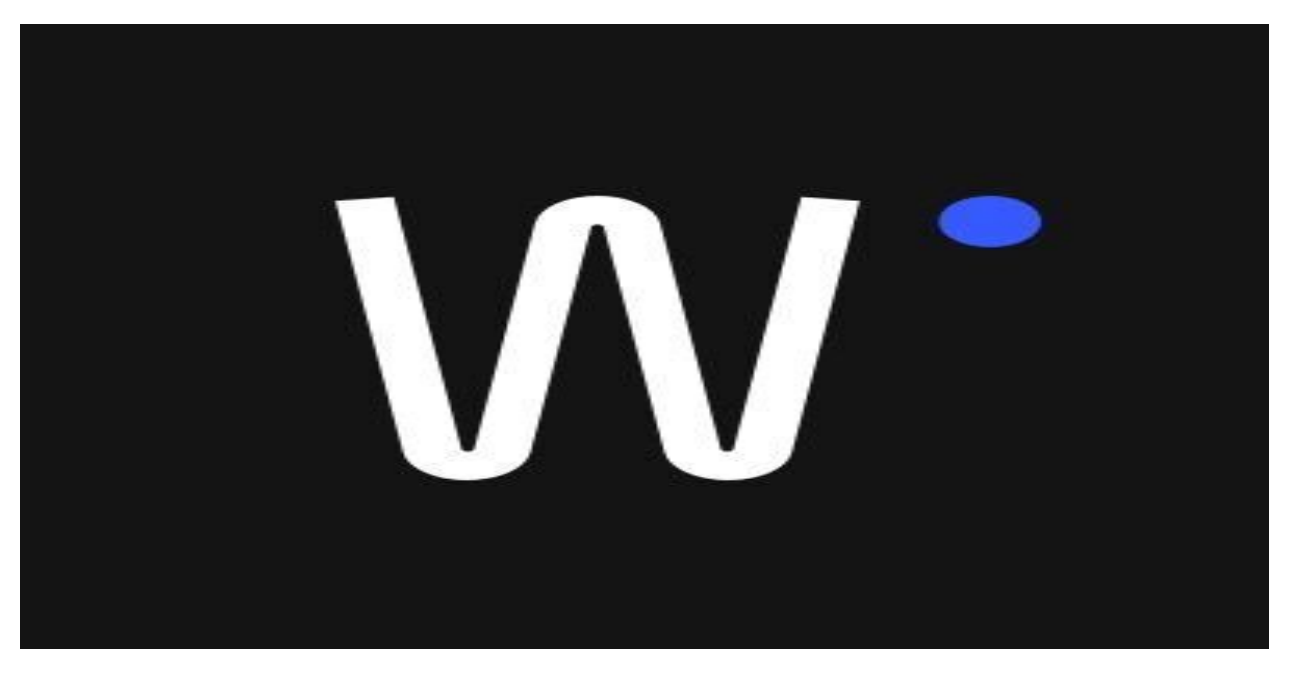

Willow labs APIs offers services to get information regarding companies and related entities. The main companents are:

- Information about the owners of a company. This service provides owners at all levels, meaning it recursively goes trough the ownership structure until a private owner is established.
- Basic company information as address, industry, number of employees and more.
- Signature rights and prokura holders for a comapny.
- Roles connected to the company, for example CEO, board members, accountant.

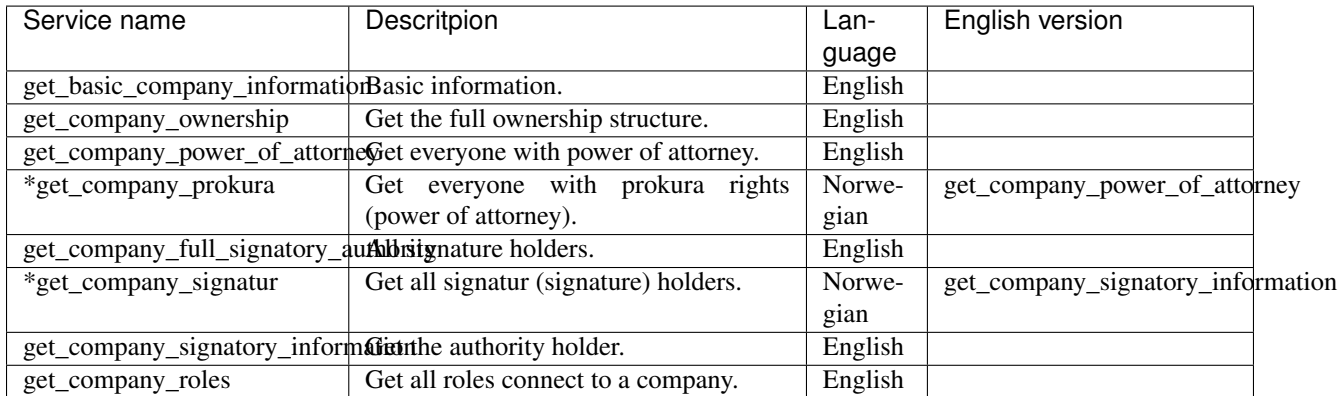

\* The function is a Norwegian version of an english function - see english version column for information.

**ONE**

### **INSTALLATION**

<span id="page-6-0"></span>pip install -U willowlabs

**TWO**

### **EXAMPLE USAGE**

```
from willowlabs.company_information.client import CompanyInformationClient
client = CompanyInformationClient("client_config.yaml")
company_basic_results = client.get_basic_company_information(organisation_number)
company_ownership_results = client.get_company_ownership(organisation_number, record_
˓→year)
```
### **THREE**

# **CLIENT MODULE**

<span id="page-10-2"></span><span id="page-10-0"></span>**class** willowlabs.company\_information.client.**CompanyInformationClient**(*configuration\_path:*

*str*, *\*\*kwargs: Any*)

Bases: object

Class to access Willow Labs API.

**\_\_init\_\_**(*configuration\_path: str*, *\*\*kwargs: Any*) Initialize the client.

**Parameters** 

- **configuration\_path** The path of the coniguration file.
- **\*\*kwargs** Extra arguments.

#### **\_\_weakref\_\_**

list of weak references to the object (if defined)

**get\_basic\_company\_information**(*\*args*, *\*\*kwargs*) → wil-

lowlabs.service\_grpc.company\_information.company\_information\_service\_pb2.Bas Get the basic information for a company. May include address, industrikode (industry code), næringskode (business code).

Parameters

- **organisation\_number** The organization number for the company being queried.
- **query\_date** Information retrieved will be the one valid at this date.

Returns The the basic information of the organization number given.

<span id="page-10-1"></span>**get\_company\_full\_signatory\_authority**(*\*args*, *\*\*kwargs*) → wil-

lowlabs.service\_grpc.company\_information.company\_information\_servic Get the signature holders for a company. Signature is the right to sign for the companies in all situations. Extension of prokura which is only for daily operations.

English version of [get\\_company\\_signatur\(\)](#page-11-0).

Parameters

- **organisation\_number** The organization number for the company being queried.
- **query\_date** The date to get the signature for.

Returns The signature holders.

**get\_company\_ownership**(*\*args*, \*\*kwargs) → willowlabs.service\_grpc.company\_information.company\_information\_serv Get owners for a company.

<span id="page-11-3"></span>Parameters

- **organisation\_number** The organization number for the company being queried.
- **record\_year** The ownership year.
- **depth** Max depth of ownership structure returned.
- **cutoff** Minimum percentage of ownership for inclusion in result.
- **top** The number of max elements returned (The top N owners).

Returns The ownership structure.

<span id="page-11-2"></span>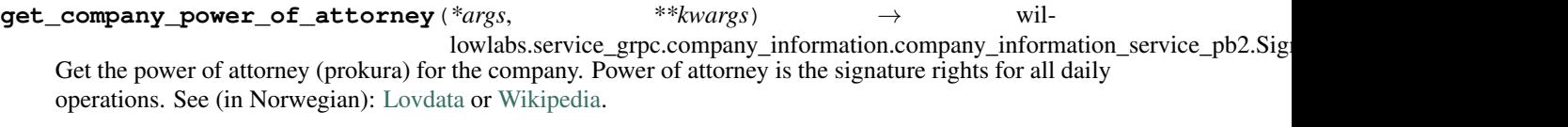

English version of [get\\_company\\_prokura\(\)](#page-11-1).

#### Parameters

- **organisation\_number** The organization number for the company being queried.
- **query\_date** Information retrieved will be the one valid at this date.

Returns The list of all the the power of attorney rights.

<span id="page-11-1"></span>**get\_company\_prokura**(*\*args*, \*\*kwargs) → willowlabs.service\_grpc.company\_information.company\_information\_service Get the prokura rights for the company. Prokura is the signature rights for all daily operations. See: [Lovdata](https://lovdata.no/dokument/NL/lov/1985-06-21-80) or [Wikipedia.](https://no.wikipedia.org/wiki/Prokura)

Norwegian version of get company power of attorney().

#### Parameters

- **organisation\_number** The organization number for the company being queried.
- **query\_date** Information retrieved will be the one valid at this date.

Returns The list of all prokuras.

**get\_company\_roles** (*\*args*, *\*\*kwargs*) → willowlabs.service\_grpc.company\_information.company\_information\_service\_p Get the roles for a company.

#### Parameters

- **organisation\_number** The organization number for the company being queried.
- **query\_date** Information retrieved will be the one valid at this date.

Returns The roles belonging to the given organization number.

**get\_company\_signatory\_information**(*\*args*, *\*\*kwargs*) → wil-

lowlabs.service\_grpc.company\_information.company\_information\_service\_pb Get the authority holders for the company for a given authority type.

**Parameters** 

- **organisation\_number** The organization number for the company being queried.
- **authority\_type** The authority type being requested.
- **query\_date** Information retrieved will be the one valid at this date.

<span id="page-11-0"></span>Returns The signature holders of the given organization number.

<span id="page-12-0"></span>**get\_company\_signatur**(*\*args*, \*\**kwargs*) → willowlabs.service\_grpc.company\_information.company\_information\_service Get the signature holders for a company. Signature is the right to sign for the companies in all situations. Extension of prokura which is only for daily operations.

Norwegian version of [get\\_company\\_full\\_signatory\\_authority\(\)](#page-10-1).

#### Parameters

- **organisation\_number** The organization number for the company being queried.
- **query\_date** The date to get the signature for.

Returns The signature holders.

#### **get\_json\_web\_token**()

Loads the web token into memory Uses impersonation of Willowlabs service account by currently signed in service account. This will enable the current service account to behave as if it was logged in as Willow Labs API service account. Billing for billable requests to gcloud will be billed to current service account.

#### **load\_configuration**()

Loads the configuration into memory.

#### **load\_credentials**()

Loads the credentials into memory.

### **FOUR**

### **VERSIONS**

<span id="page-14-0"></span>Using [Semantic Versioning 2.0.0.](https://semver.org/)

# <span id="page-14-1"></span>**4.1 [0.5.0] - 16.04.2020**

#### **4.1.1 Added**

• Readme file documentation.

# <span id="page-14-2"></span>**4.2 [0.4.0] - 16.04.2020**

#### **4.2.1 Added**

• Change in import structure.

# <span id="page-14-3"></span>**4.3 [0.3.0] - 15.04.2020**

#### **4.3.1 Added**

• New function to get roller

### **4.3.2 Bugg fix**

• Removed \_\_init\_\_ import

# <span id="page-15-0"></span>**4.4 [0.2.0] - 04.04.2020**

First beta version: Basic functionality.

### **FIVE**

# **INDICES AND TABLES**

- <span id="page-16-0"></span>• genindex
- modindex
- search

# **PYTHON MODULE INDEX**

<span id="page-18-0"></span>w

willowlabs.company\_information.client, [7](#page-10-0)

## **INDEX**

<span id="page-20-0"></span>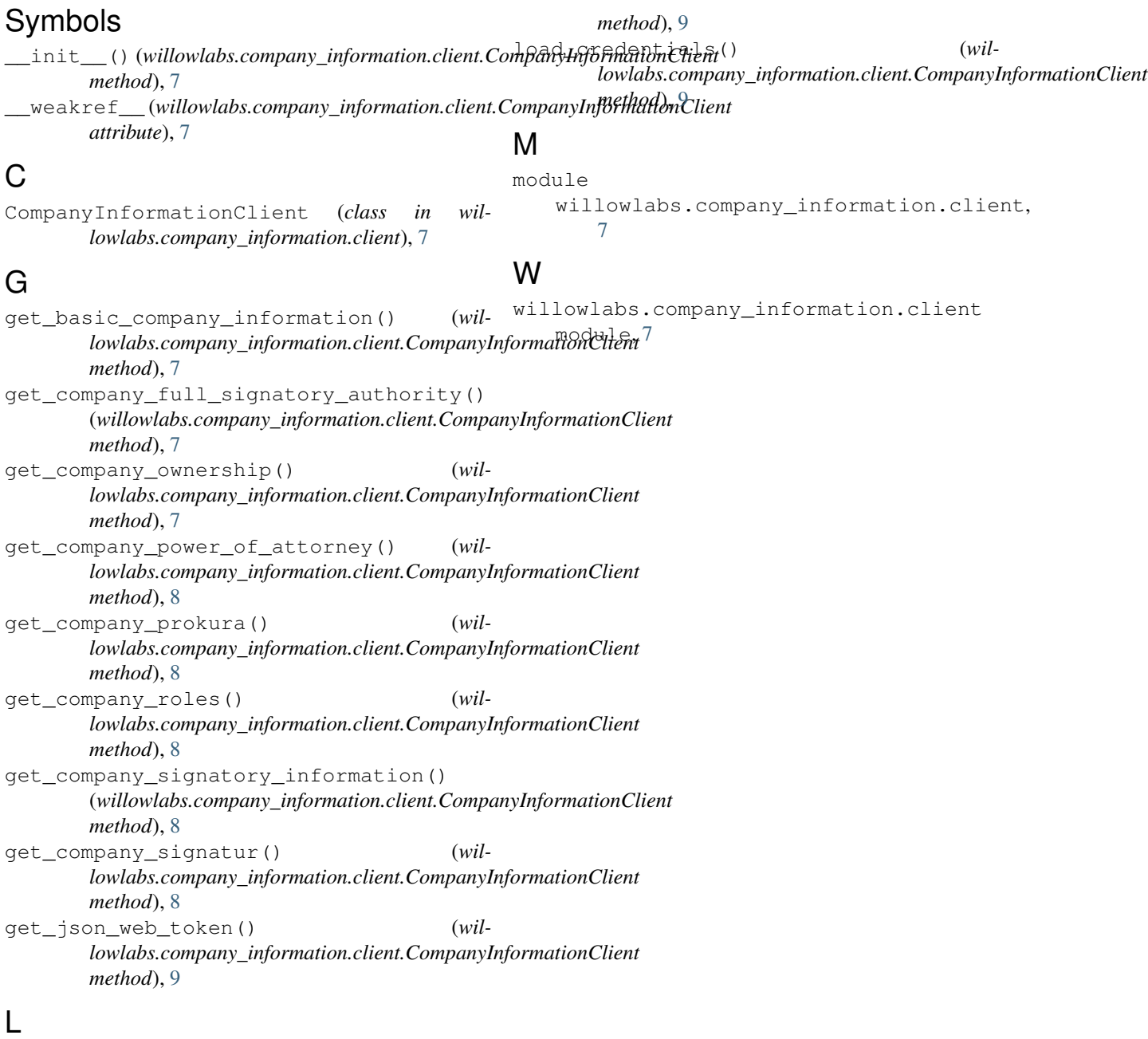

load\_configuration() (*willowlabs.company\_information.client.CompanyInformationClient*